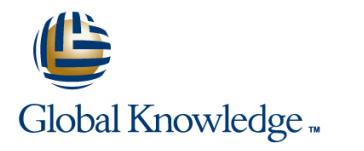

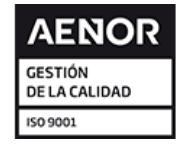

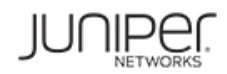

# **Junos Multicast Routing**

**Duración: 2 Días Código del Curso: JMR**

#### Temario:

This two-day course is designed to provide students with detailed coverage of multicast protocols including Internet Group Management Protocol (IGMP), Protocol Independent Multicast–Dense Mode (PIM-DM), Protocol Independent Multicast–Sparse Mode (PIM-SM), and Multicast Source Discovery Protocol (MSDP).

Through demonstrations and hands-on labs, students will gain experience in configuring and monitoring the Junos operating system and monitoring device and protocol operations. This course uses Juniper Networks MX Series 3D Universal Edge Routers for the hands-on component, but the lab environment does not preclude the course from being applicable to other Juniper hardware platforms running the Junos OS.

The Juniper Networks vMX Series devices run Junos OS Release 16.2R1.6.

#### Dirigido a:

This course benefits individuals responsible for implementing, monitoring, and troubleshooting multicast components in a service provider's network.

### Objetivos:

- **After successfully completing this course, you should be Configure and monitor MSDP. able to:**
- **Describe IP multicast traffic flow .** multicast (SSM) service models.
- 
- **Explain how IP multicast addressing works.** List the address ranges used for SSM.
- Describe the need for reverse path forwarding (RPF) in multicast. Illustrate the role of IGMPv3 and PIM-SM in an SSM
- **Explain the role of IGMP and describe the available IGMP** versions. The configure and monitor SSM.
- 
- 
- **Explain the differences between dense-mode and sparse-mode** Explain how routing policies alter PIM protocol message flow. protocols.
- Describe rendezvous point (RP) discovery options. The subset of advertisement.
- Configure and monitor PIM dense mode and PIM sparse mode. Explain how you can use a policy to scope multicast groups.
- Configure and monitor rendezvous point discovery mechanisms. Describe IPv6 multicast addresses.
- **Explain the purpose and operation of MSDP.** Describe IPv6 multicast scoping.
- Describe the usage of MSDP within a single PIM domain with Compare IPv6 Multicast Listener Discovery (MLD) versions with anycast-RP. IPv4's IGMP protocol versions.
- Describe the usage of MSDP across multiple PIM domains. Describe IPv6 SSM.
- 
- Compare the any-source multicast (ASM) and source-specific
- I Identify the components of IP multicast. Describe the basic requirements, benefits, and caveats of SSM.
	-
	- implementation.
	-
- **Configure and monitor IGMP.** Describe the default PIM sparse mode information distribution.
- **IDENTIFY COMMON MULTICAL EXPLAINT MULTICAL CONSUMING THE EXPLAIN INCORDITY EXplain how routing policies control IGMP joins.** 
	-
	- I Identify the role of a policy in controlling MSDP message
	-
	-
	-
	-
	-

## Prerequisitos:

Students should have basic networking knowledge and an understanding of the Open Systems Interconnection (OSI) model and the TCP/IP protocol suite. Students should also have working knowledge of security policies.

Students should also attend the Introduction to the Junos Operating System (IJOS), Junos Routing Essentials (JRE), and Junos Intermediate Routing (JIR) courses prior to attending this class.

- **I**IJOS Introduction to the Junos Operating System
- **JIR Junos Intermediate Routing**
- **JRE Junos Routing Essentials**

# Contenido:

Chapter 1: Course Introduction Chapter 4: PIM Sparse Mode Chapter 7: Multicast and Policy

Chapter 2: Introduction to Multicast **Bidirectional PIM Operation Controlling PIM Join and Register** 

- 
- 
- 
- Internet Group Management Protocol Lab: Multicast and Policy
- Lab: Implementing a Baseline Network Chapter 5: MSDP

Chapter 3: Multicast Routing Protocols **MSDP** 

■ Overview of Multicast Routing Protocols Lab: Implementing MSDP and Lab: Implementing MSDP and Configuring Dense Mode Anycast-RP

- 
- 
- **Configuring Sparse Mode** Messages
- Overview of Multicast Configuring Bidirectional PIM Controlling BSR Messages
	-
- **Reverse Path Forwarding Transform Lab: PIM Sparse Mode and RP Discovery Implementing Multicast Scoping**

line line line

- 
- **PIM Message Types** Anycast-RP Monitoring Dense Mode

Chapter 6: Source-Specific Multicast

- Overview of SSM Operation
- 
- III IGMPv3 and SSM IPv6 MLD
- 
- 
- Lab: Source-Specific Multicast

- **PIM Sparse Mode Operation Multicast and Policy Overview** 
	-
	-
- Multicast Addresses Monitoring Sparce Mode Mode Controlling MSDP SA Messages
	-
	-

Appendix A: PIM Dense Mode

- **In Anycast-RP** Monitoring Sparce Mode
	-
	-
	- Lab: PIM Dense Mode (Optional)

Appendix B: IPv6 Multicast

- **IF** SSM Addresses **IPv6** Multicast Addresses
	-
- **PIM-SM and SSM CONSULSER IPV6 ASM Options**
- SSM Case Study IPv6 SSM Addresses

# Más información:

Para más información o para reservar tu plaza llámanos al (34) 91 425 06 60

info.cursos@globalknowledge.es

[www.globalknowledge.com/es-es/](http://www.globalknowledge.com/es-es/)

Global Knowledge Network Spain, C/ Retama 7, 6ª planta, 28045 Madrid